## **Auf einen Blick**

### Teil I Python lernen

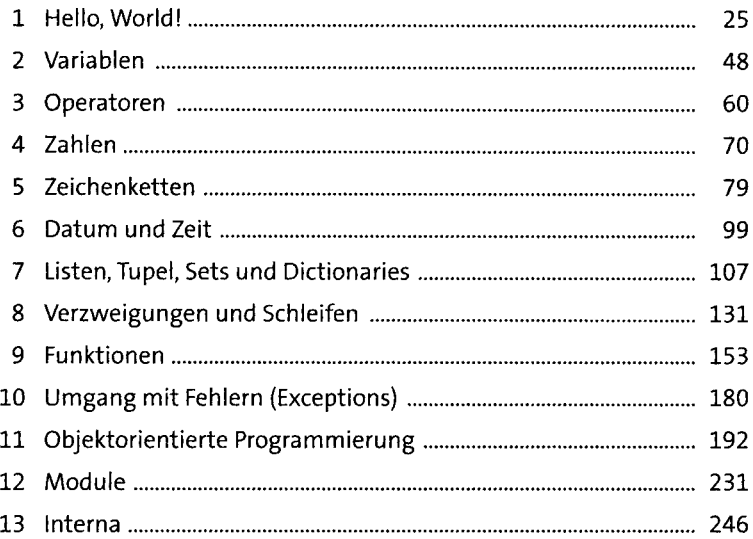

## Teil II Python anwenden

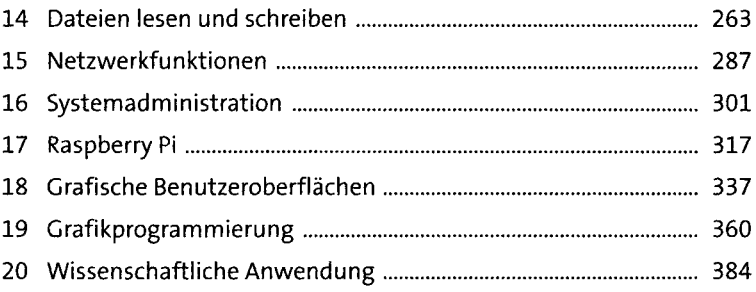

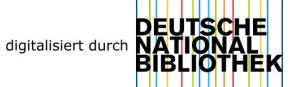

## Inhalt

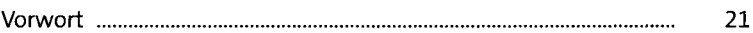

# TEIL | Python lernen

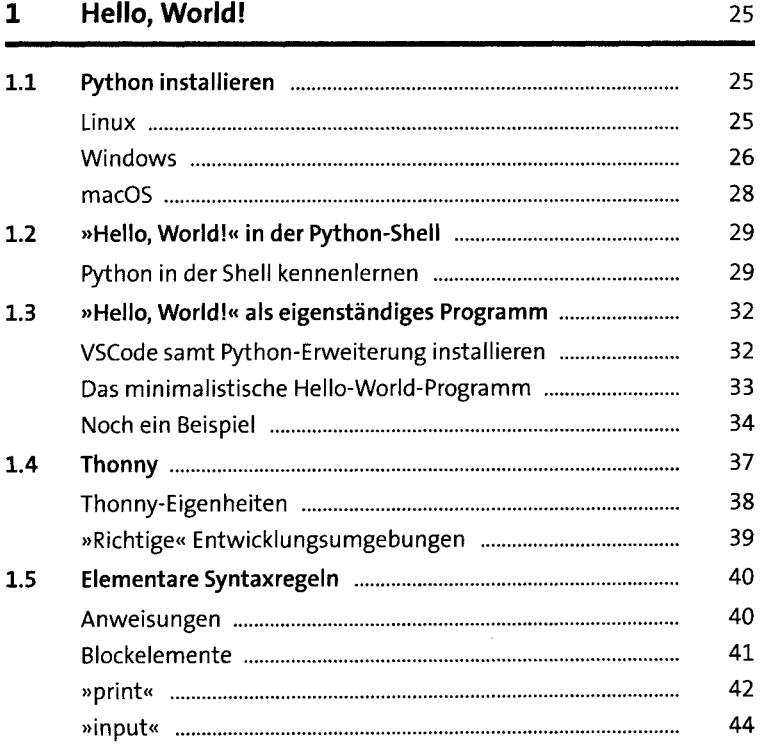

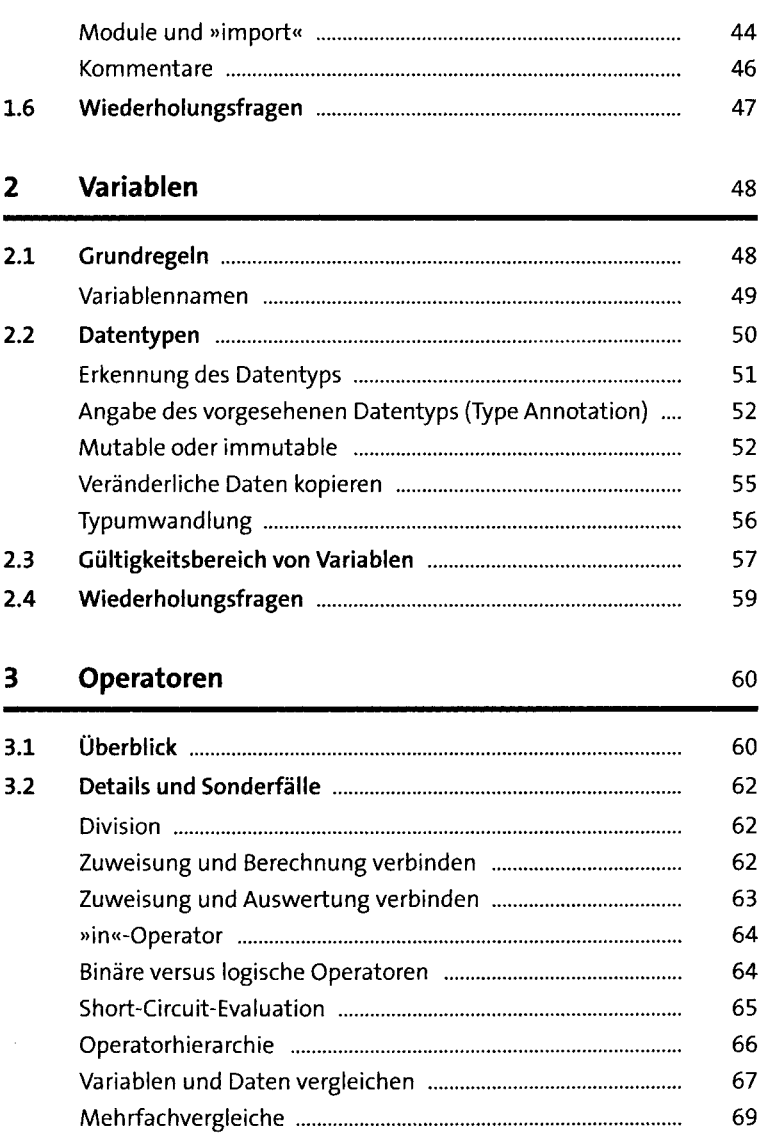

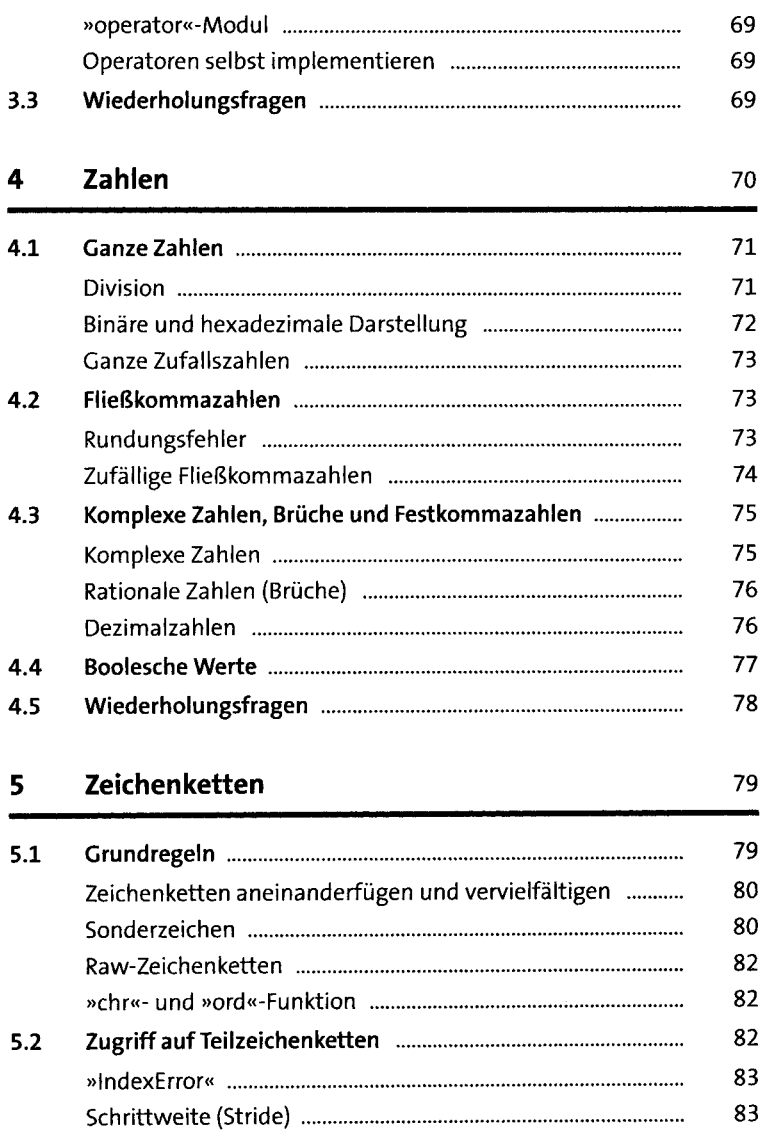

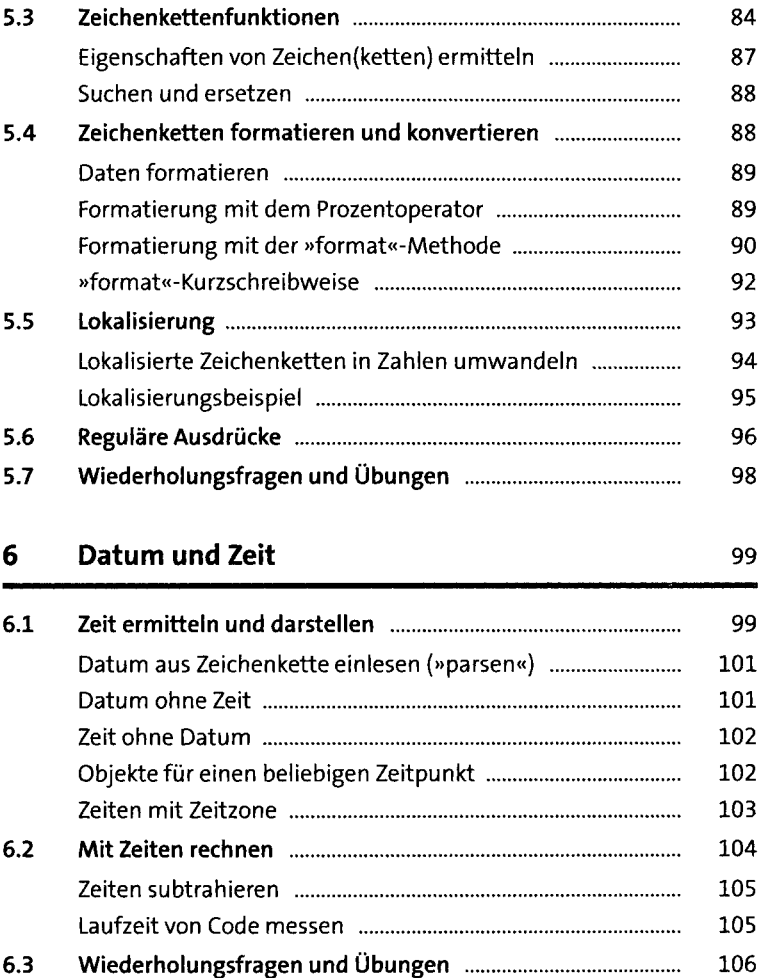

 $\bar{z}$ 

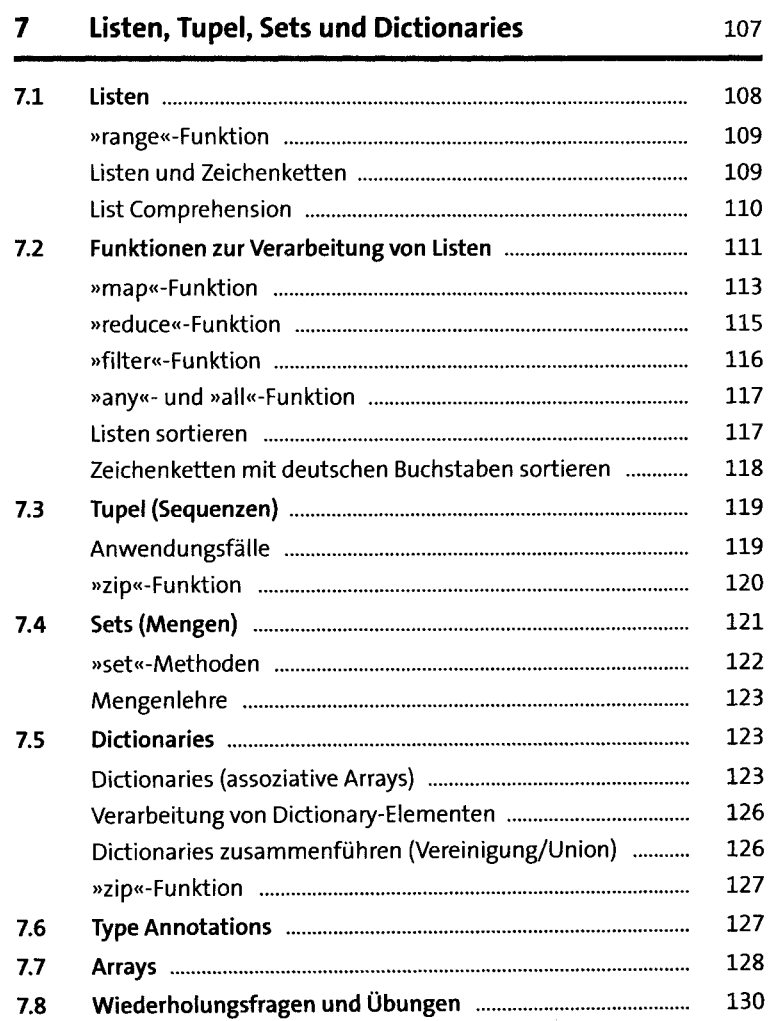

 $\sim 10^7$ 

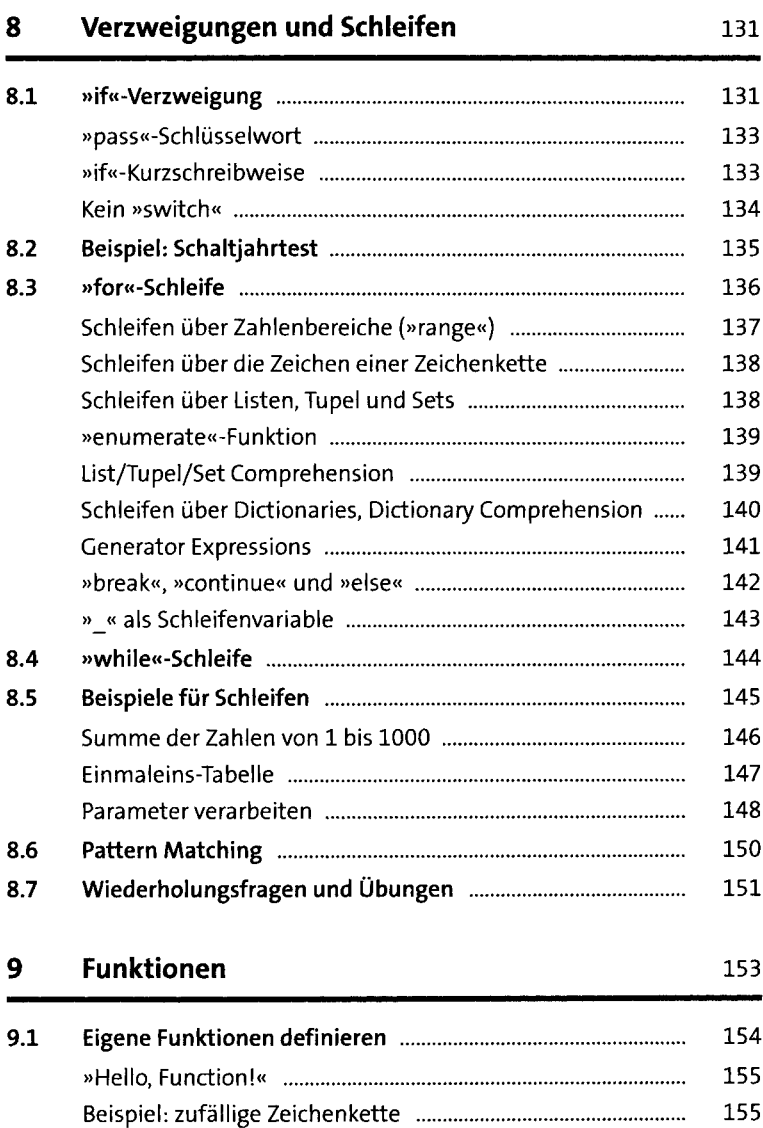

Beispiel: Passwortgenerator ............................................... 157

10

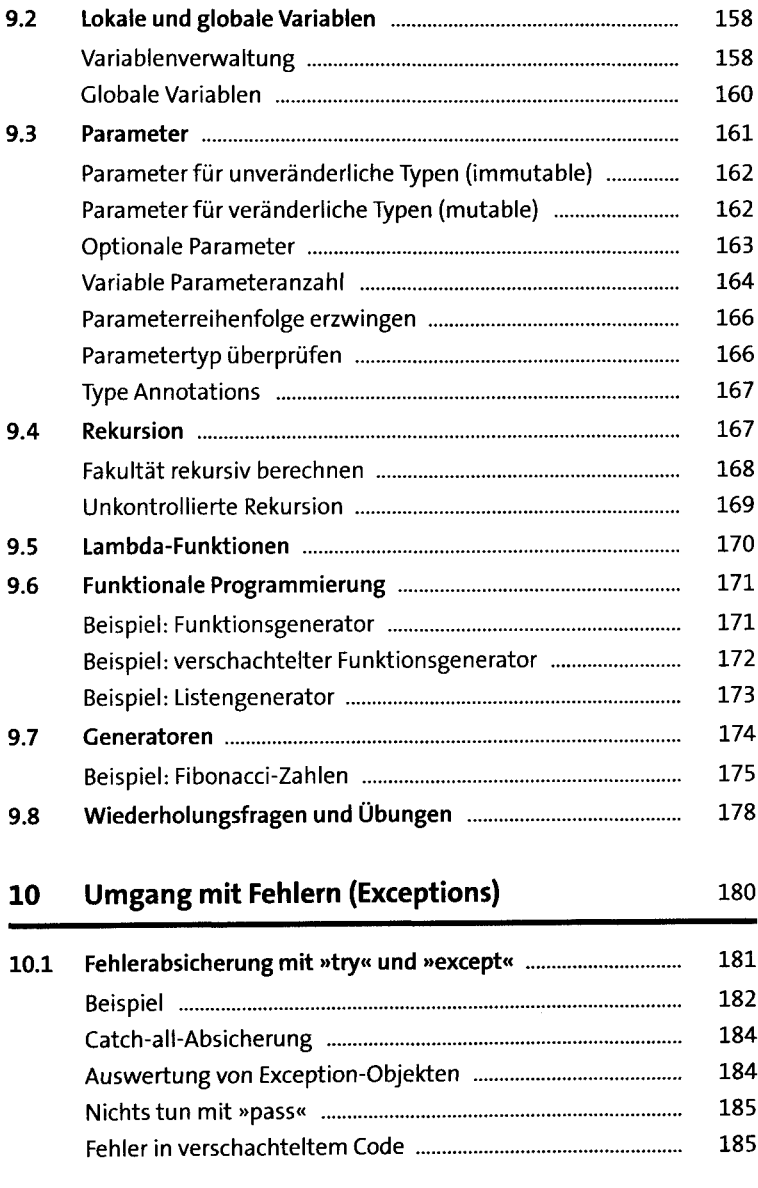

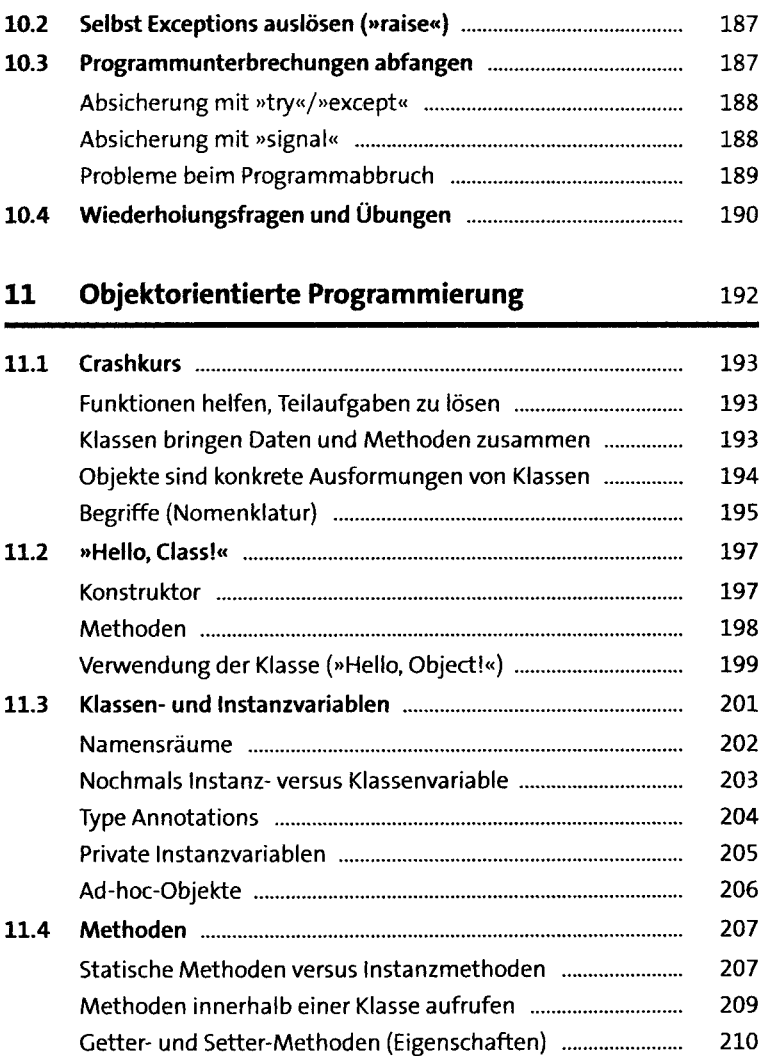

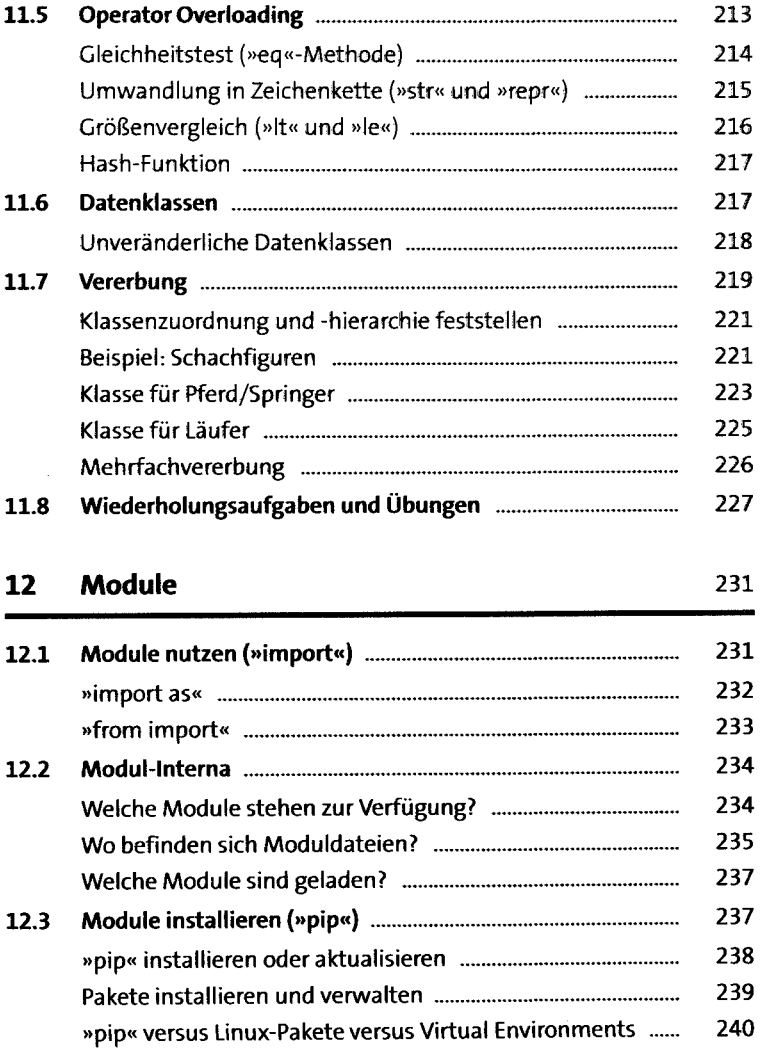

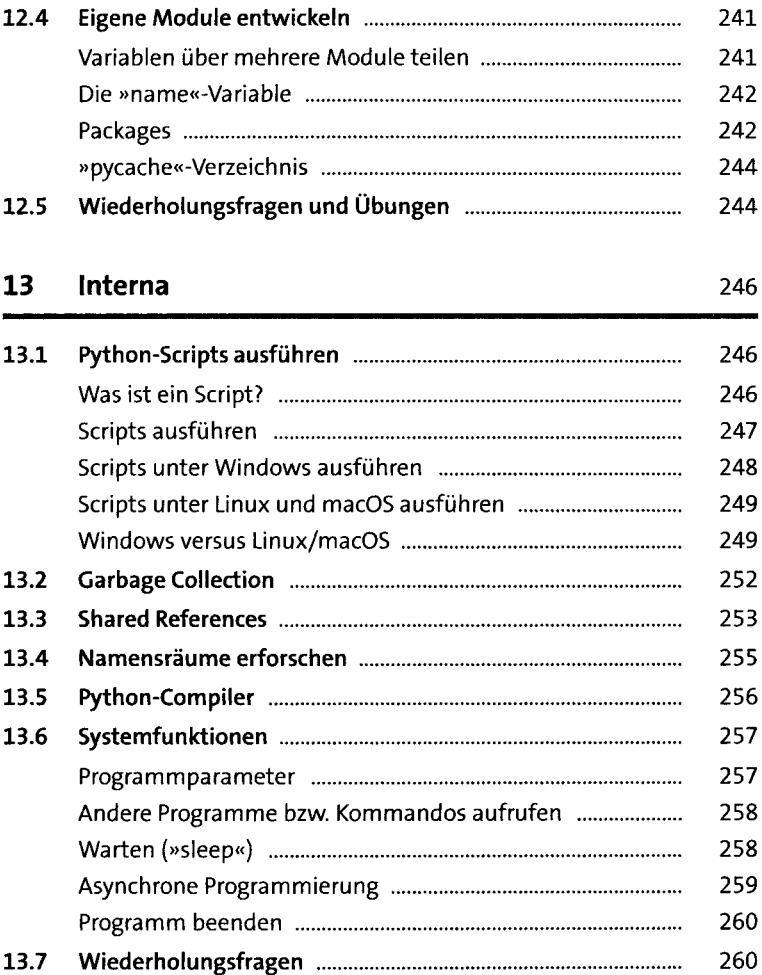

 $\hat{\mathcal{A}}$ 

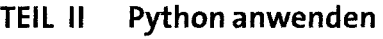

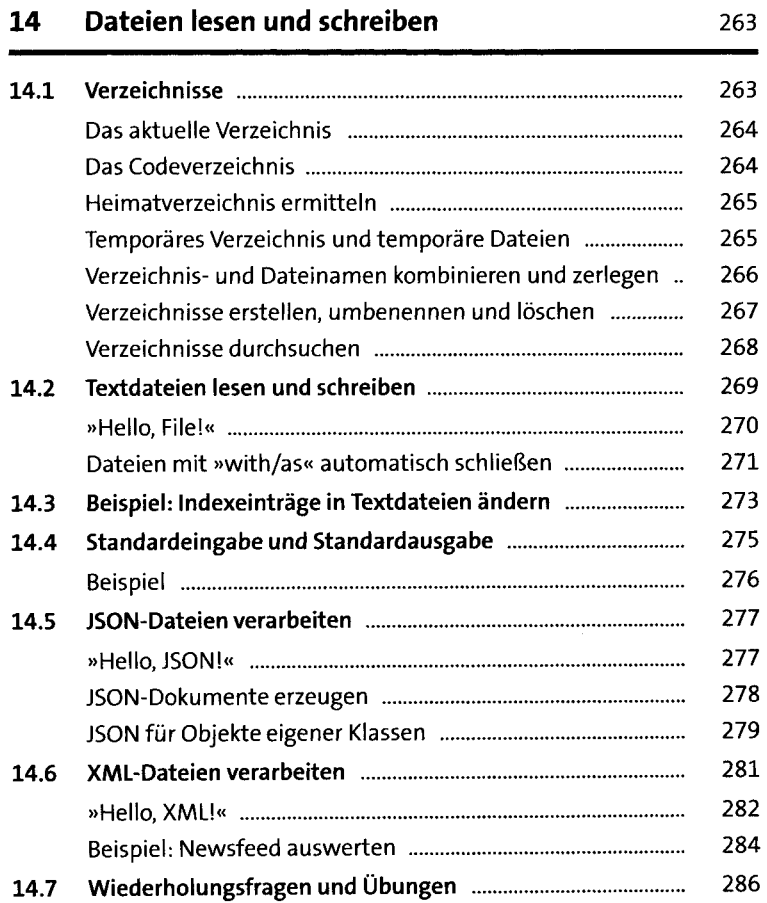

#### Netzwerkfunktionen

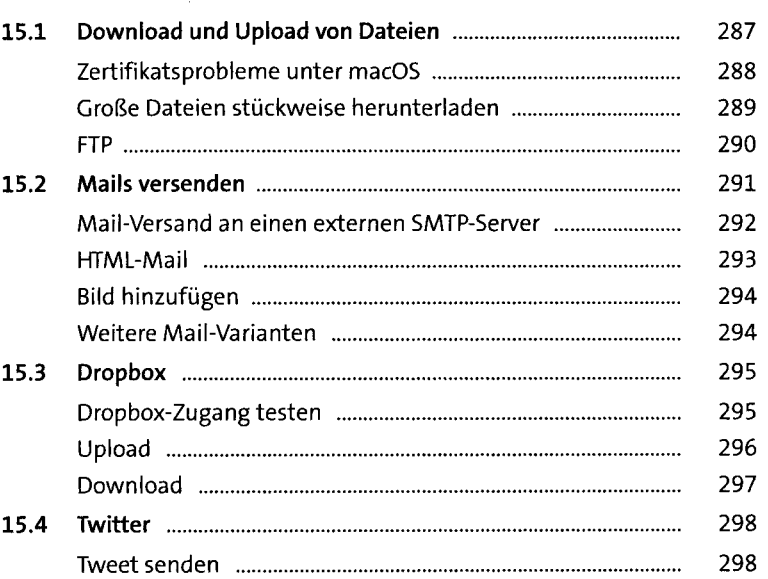

#### Systemadministration

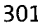

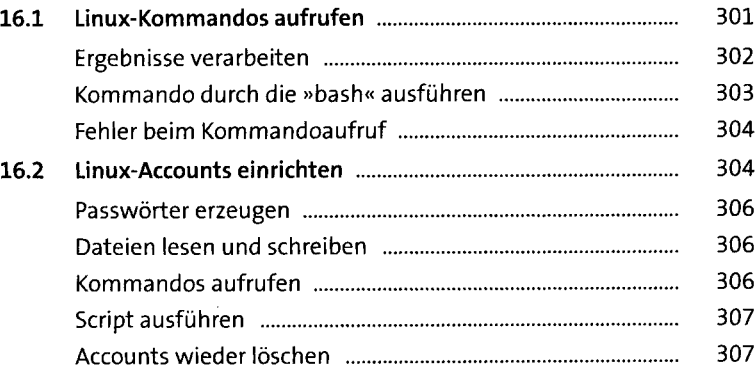

 $\hat{\mathcal{A}}$ 

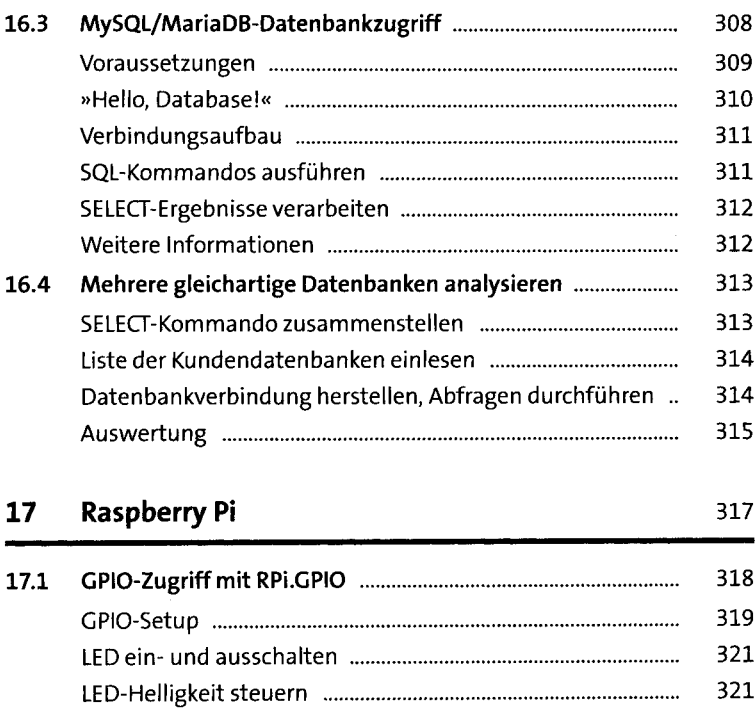

Zustand eines Tasters auswerten ....................................... 322 Taster entprellen ................................................................. 323 **17.2 LED-Ampel für die CPU-Temperatur ...................................** 325 Code ..................................................................................... 326 Test ...................................................................................... 328

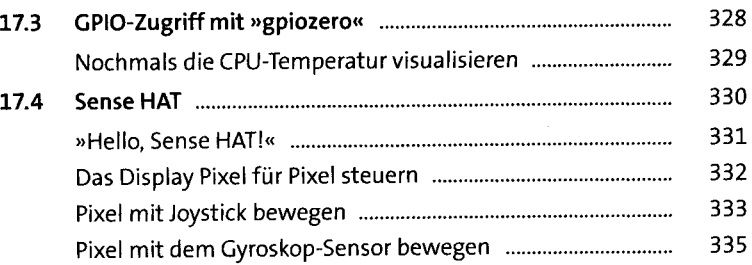

### 17

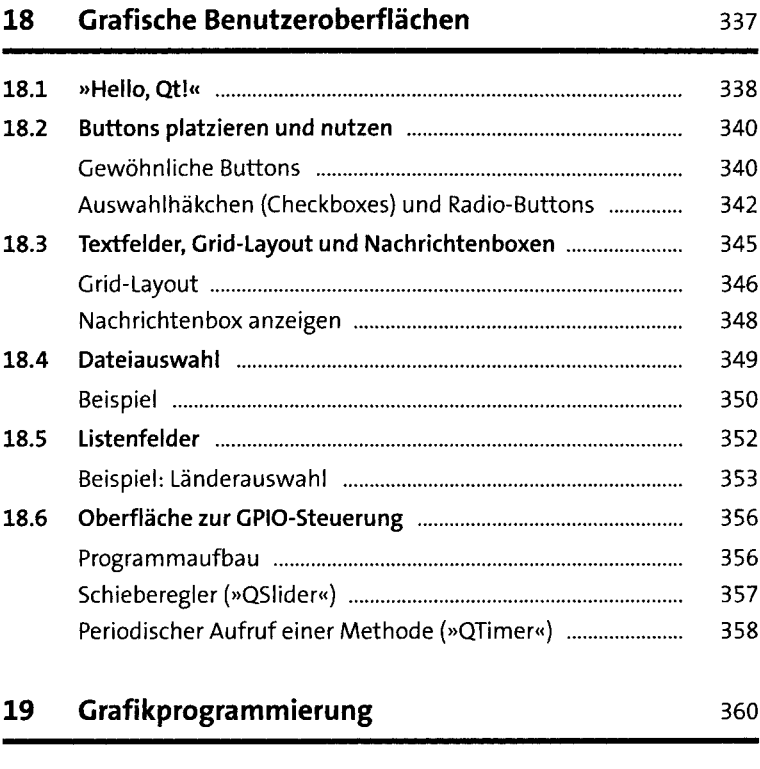

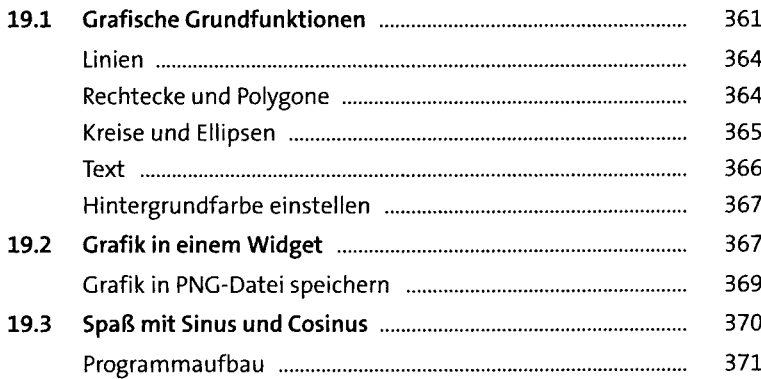

18

 $\sim$ 

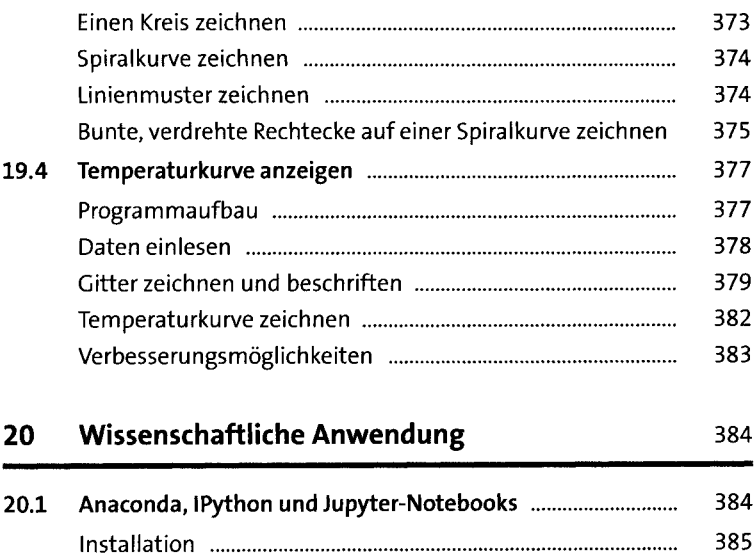

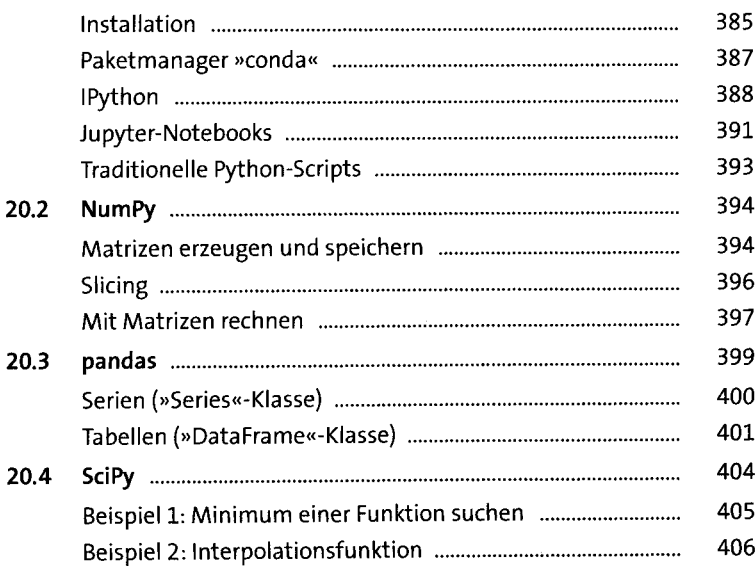

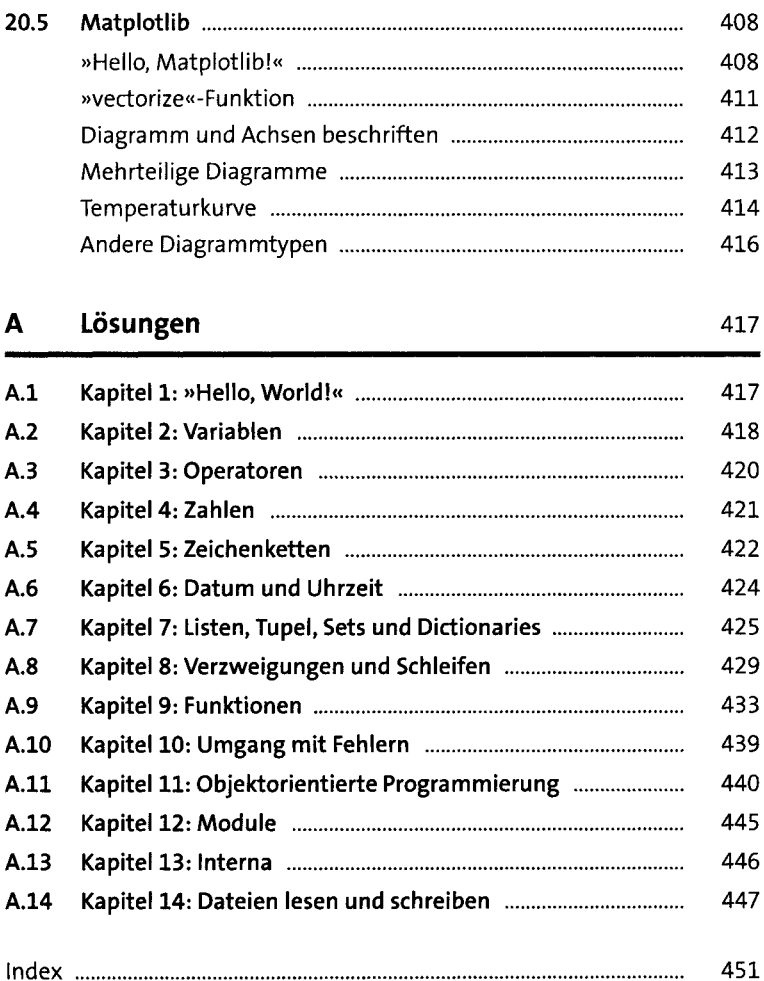